AN INSTITUTE FOR SPECIALIZED STUDIES!

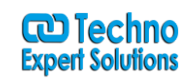

# **Adobe DreamWeaver CC Training Course**

### **Introduction to**

- The Basics
- Web Browsers
- What is HTML?
- Browser incompatibilities
- Nesting tags

#### **HTML Structure**

- Global Structure
- The HTML, BODY, HEAD, TITLE Elements
- Creating an HTML Document
- Basic Content Structure
- Headings
- Paragraphs
- Lists
- Horizontal Rules
- Divisions
- Line Breaks

#### **Working with Links**

- Local Links and Navigation Bars
- Remote Links
- E-mail Links
- Named Anchors (Bookmarks)

AN INSTITUTE FOR SPECIALIZED STUDIES!

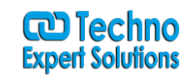

### **HTML Formatting**

- Block-level Formatting
- Inline Formatting
- HTML Entities

### **Using Colors**

- Websafe colours
- Hexidecimal colour values

### **Working with Graphics**

- Embedding Images in a Web Page
- The "alt" Attribute and Accessibility
- Graphic Formats (GIF, JPEG, and PNG)
- Using Graphics as Links
- Using Background Images

### **Working with Tables**

- Creating and Modifying Tables
- Working Around Browser Inconsistencies
- Formatting Tables
- Table Headers and Captions
- Spanning Rows and Columns

### **Creating Forms**

■ Introduction to Forms

AN INSTITUTE FOR SPECIALIZED STUDIES!

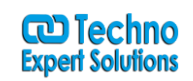

- Applying Input Types (Buttons, Check Boxes, Radio Buttons etc)
- Creating a Text Area Field

### **Using Dreamweaver**

- Understanding static page architecture
- Introducing DreamWeaver, Device Central & Bridge
- Using HTML code and page architecture
- Learning the Interface and Interface elements

### **Define a Local Site**

- Site structures, design and planning: Local, remote sites
- Local sites
- Root folders
- Creating a local site -procedure
- Cloaking
- Files Panel

### **Web Page Creation**

- Web building basics
- Creating a new HTML5 pages
- Fluid grid layouts (CS6)
- Real-time Multiscreen Preview(CS6)
- New document -preferences
- Page titles
- Document Properties
- Background colour /image
- Page sizes/ view options

AN INSTITUTE FOR SPECIALIZED STUDIES!

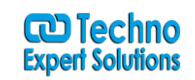

- Enhanced Inspection Tools /Inspect Command
- Live view

### **Working with Text**

- Structural elements: headers, paragraphs, line breaks
- Horizontal rules
- Coding content in Code View, refreshing
- Lists
- Special characters
- Font sets
- Quick tag editor

### **Working with Graphics**

- Rules for using Graphics on web pages
- Photoshop Integration
- Inserting Images, image paths (relative vs. absolute)
- ALT text and image properties
- Linking Images
- Rollover images
- Editing images from DreamWeaver
- Adobe Photoshop Smart Objects

### **Navigation Elements**

- Understanding site navigation
- Linking to sites
- Setting Targets
- Creating links from images

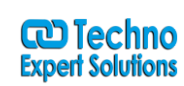

AN INSTITUTE FOR SPECIALIZED STUDIES!

- Creating Named Anchors
- Creating e-mail link
- Creating a jump menu
- Importing and using Fireworks Navigation bars (Fireworks students)
- Image map Hotspots

### **Working with Tables**

- Creating tables, editing tables
- Table formatting, content
- Nested tables
- Standard and layout mode
- Layout tables, auto stretch, spacer images
- Modify tables
- Importing tabular data
- HTML data sets

### **Cascading Style Sheet**

- Introducing cascading style sheets (Class styles and tag styles)
- Understanding cascading order and inheritance of styles
- Styles -page styles (auto) and external styles
- Creating, editing and updating page styles
- Importing/ attaching/ linking .CSS (pages and sites)
- Tag inspector
- CSS3 transitions
- CSS3 best practices
- CSS Enable /Disable Feature

AN INSTITUTE FOR SPECIALIZED STUDIES!

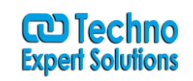

#### **Working with DIV's**

- Using DIV's
- Controlling page structure with DIV's
- DIV overflow options
- DIV's and the Timeline palette (advanced only)
- Adding CSS to DIV's
- Using absolute and relative positioning
- Designing with DIVs

#### **Structuring Pages**

- Examine page structure -principles
- Present data in table layout
- Using page templates and samples
- Library palette
- Assets palette

### **Working with Forms**

- Form functioning
- HTML forms and form objects
- Action, Method property
- Form buttons
- Check boxes and radio buttons
- Lists and menus
- Form focussing
- Form validating

AN INSTITUTE FOR SPECIALIZED STUDIES!

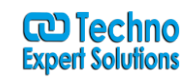

### **Frame Sets**

- Creating framesets and frame layouts
- Customized Frameset layouts
- Editing, navigating, layout with framesets
- Framesets and metatags, refresh rates

### **Managing Head elements and Meta Tags**

- HTML
- Meta tags
- Index.htm page
- Spiders and search engines
- Keywords
- Descriptions Site Attributes
- Importing image rollovers, image placeholders etc
- Importing Flash, Flash text, Flash Buttons and Flash Video
- Snippets
- Special characters